## *Інструкція для друку Щоденника практики*

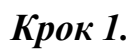

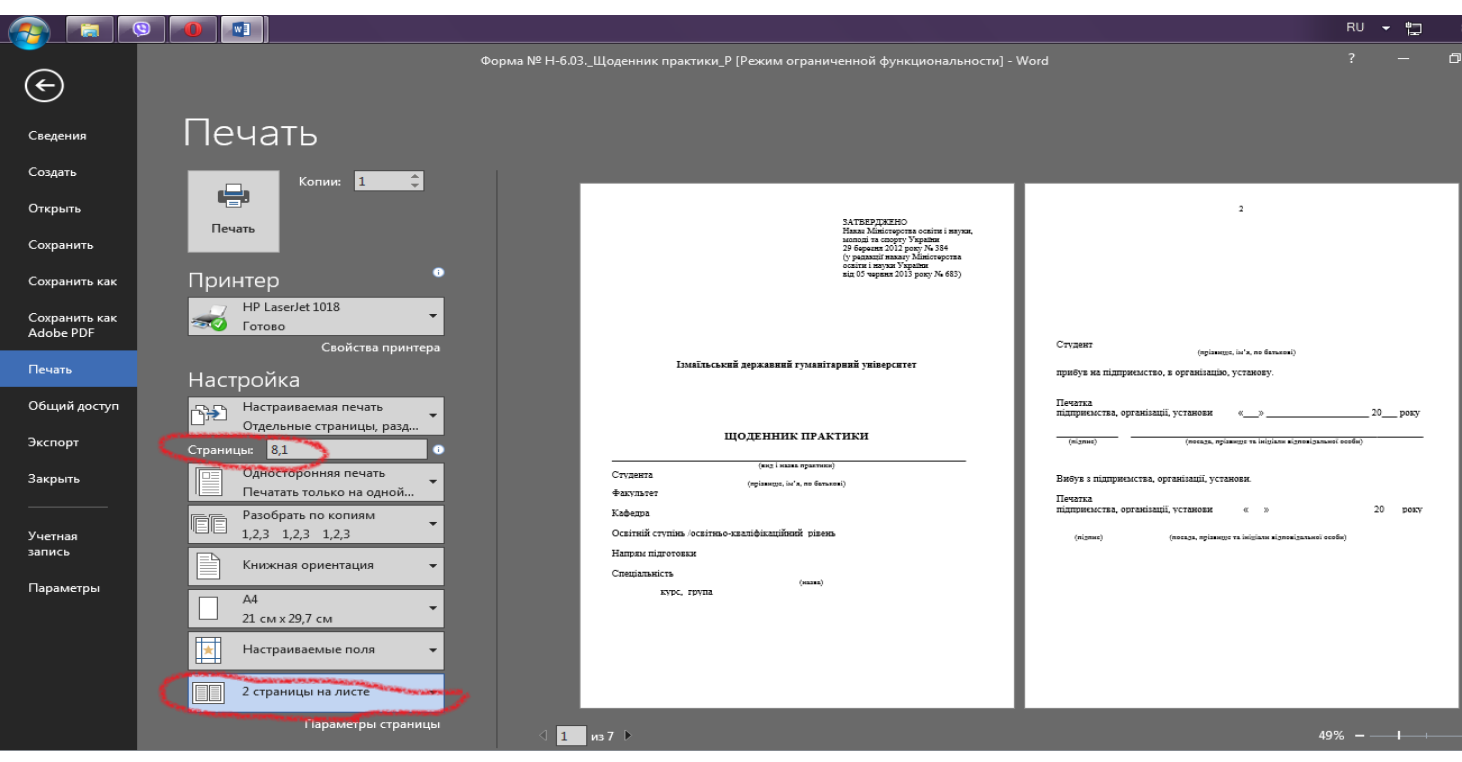

*Крок 2.*

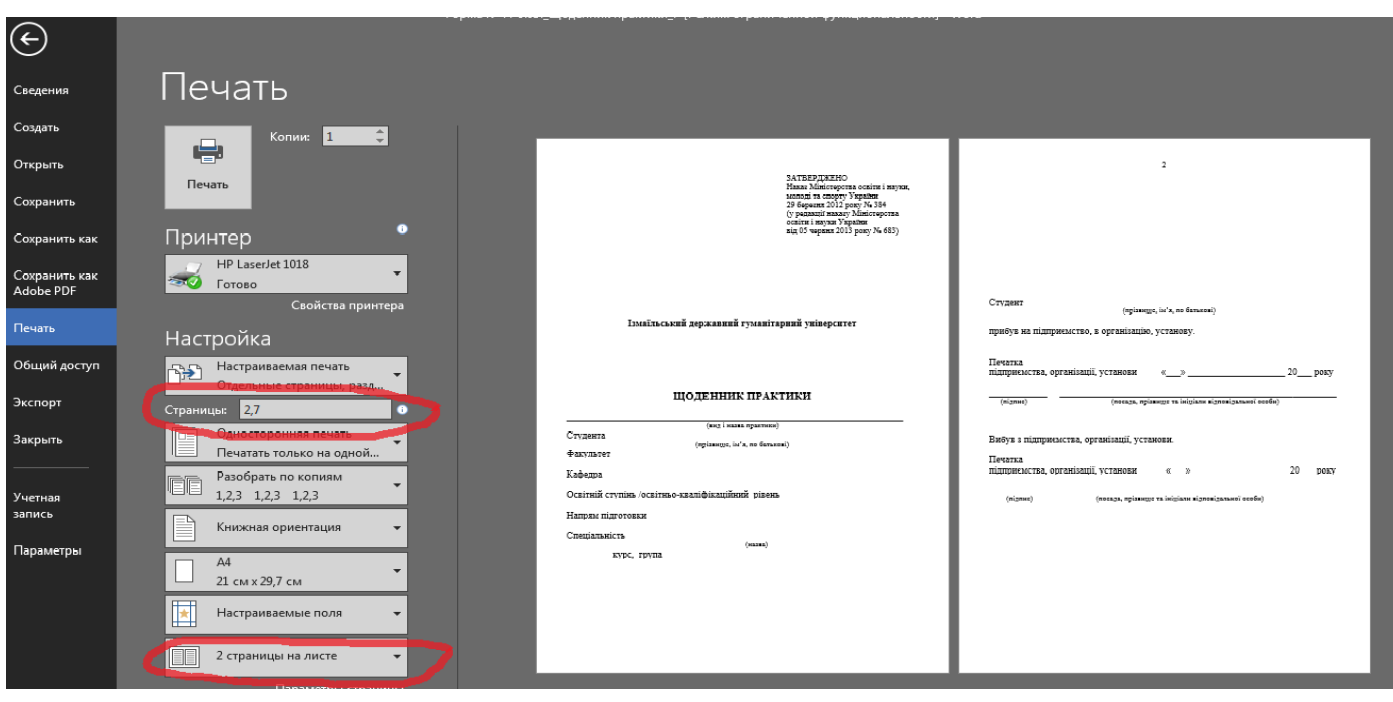

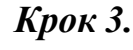

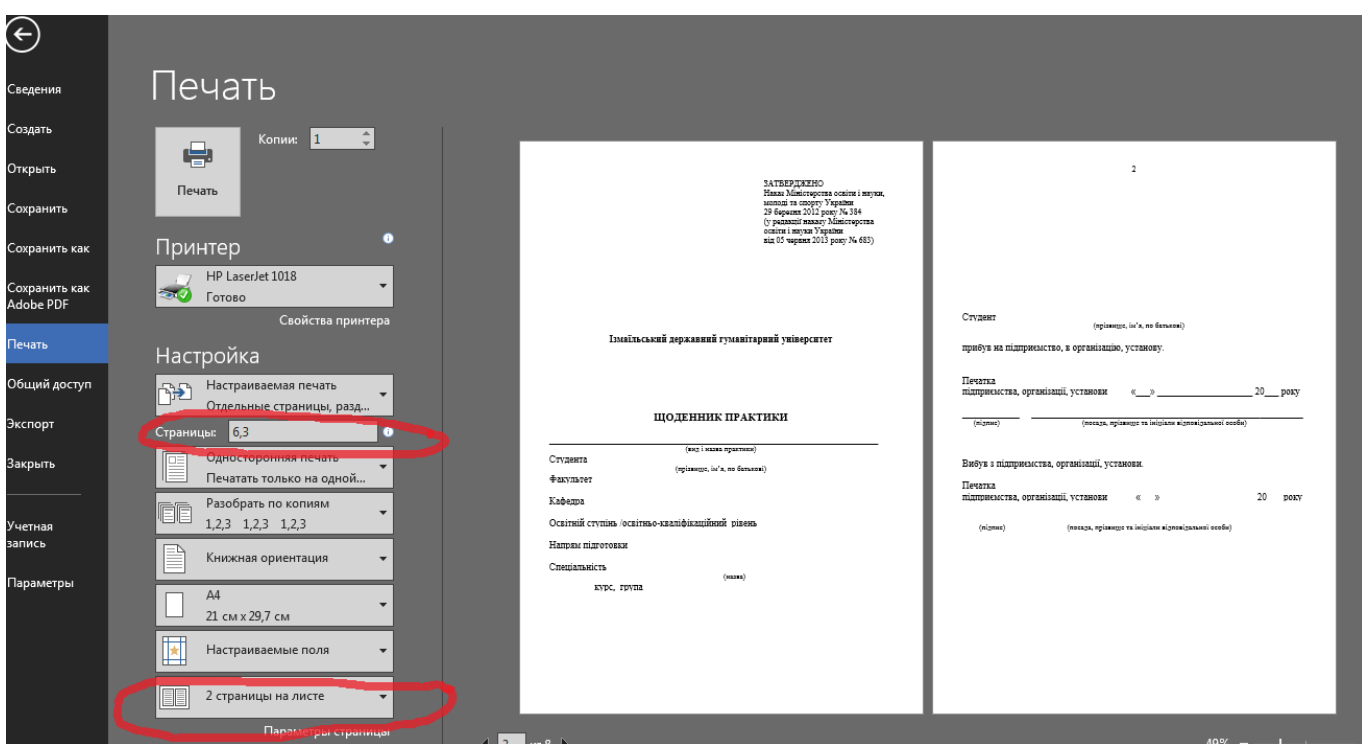

## *Крок 4.*

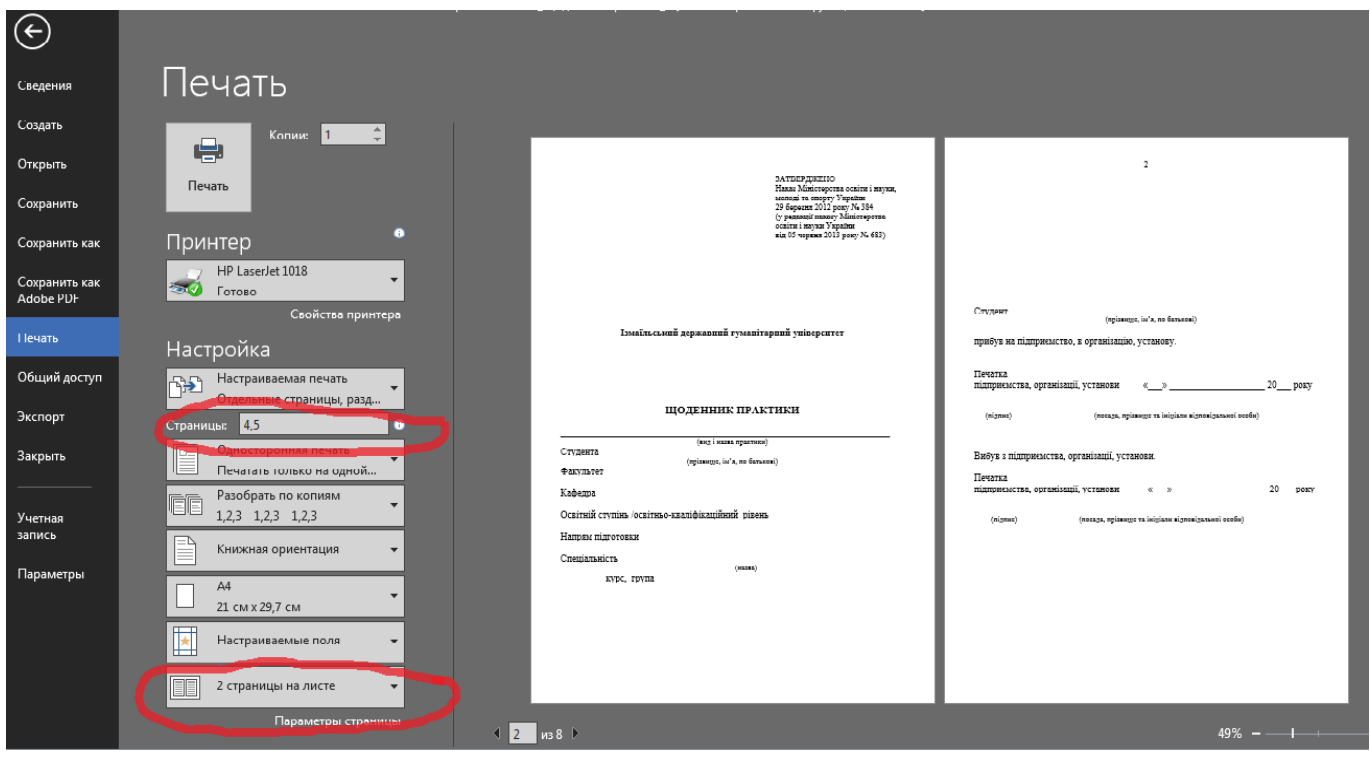